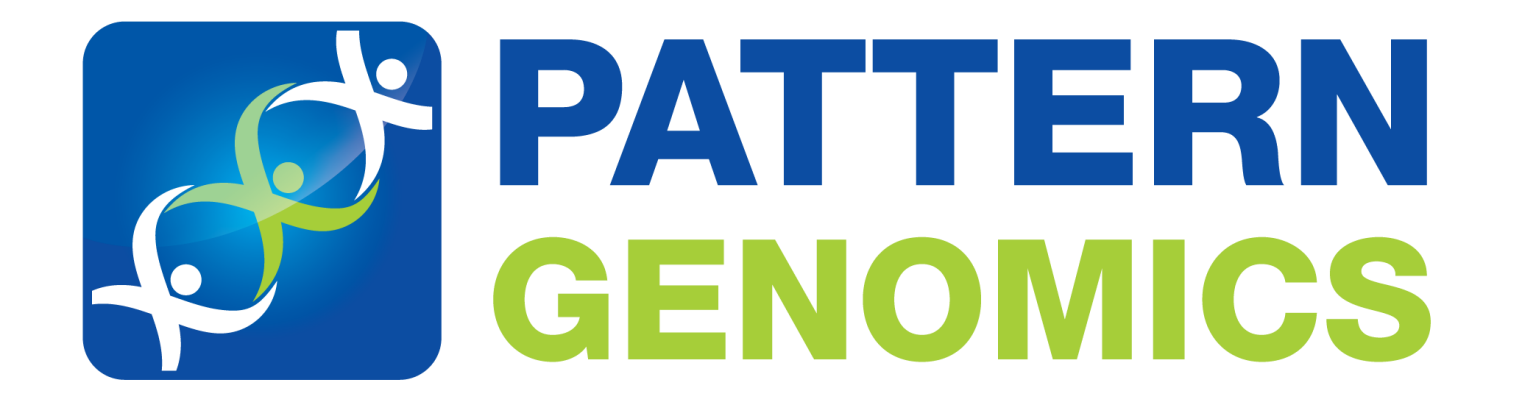

### **An** *In Silico* **Approach to Designing Toxigenic**  *Clostridium difficile* **Detection Primers**

**Daniel Fasulo, Ph.D.**

[daniel.fasulo@patterngenomics.com](mailto:daniel.fasulo@patterngenomics.com) (203) 533-9362

### Introduction to *In Silico* Assay Design

#### **What is** *in silico* **assay design?**

*In silico* assay design uses software such as our Daydreamer™ platform to rapidly produce primers and probes that are optimized for a particular diagnostic platform and detection problem.

#### **What are the benefits of** *in silico* **assay design?**

*In silico* assay design reduces the need for basic research and manual trial-anderror testing in the laboratory. The impact is substantial time and cost savings.

#### **What is the advantage of Daydreamer™?**

Many software packages generate primers and probes from a specific sequence, but Daydreamer™ analyzes large collections of draft genomes to find diagnostic patterns and seamlessly expresses them as platform-specific assays. By starting with broad data from many strains, Daydreamer™ finds robust patterns and allows the biologist to focus only on the relevant genomic regions found by the software.

## *C. difficile* Project Overview

#### **Abstract**

In this case study, Pattern Genomics' proprietary Daydreamer™ software is utilized to rapidly generate PCR primers specific to toxigenic *Clostridium difficile*.

#### **Relevance**

*Clostridium difficile* is a common hospital-related infection that sickens more than half a million and kills 14,000 people in the US per year. Up to 20% of patients may carry *C. difficile* asymptomatically, and it can be a minor component of normal gut flora. There is a need for rapid diagnostics to detect carriers entering the hospital and provide diagnosis for patients with diarrhea.

#### **Approach**

We obtained the complete and draft sequences of 198 *Clostridium* genomes from GenBank derived from 87 toxigenic *C. difficile* strains, 23 non-toxigenic strains, and 88 other *Clostridium* species. We focus on developing PCR primers that are specific to toxigenic *C. difficile*.

### Use of Daydreamer™ Software

### **Input Run Configuration Configuration Configuration Configuration**

**Daydreamer Software** 198 whole genome sequences Label toxigenic *C. difficile* as "in" and everything else as "out". Software targets "in" set. Provide Tm range, amplicon size limits, GC% limits, etc. specific to intended DX platform. Smallest set of primers pairs that meet design requirements (minimum of 8 candidates). Comparative genomic output *50 minutes on commodity Intel workstation hardware*

### Results: *In Silico* PCR

Daydreamer™ finds a set of 8 primer pairs that amplify all toxigenic *C. difficile* without crossreactivity to the other genomes. If no such primers existed, Daydreamer™ would use more pairs to cover subsets of the targeted genomes.

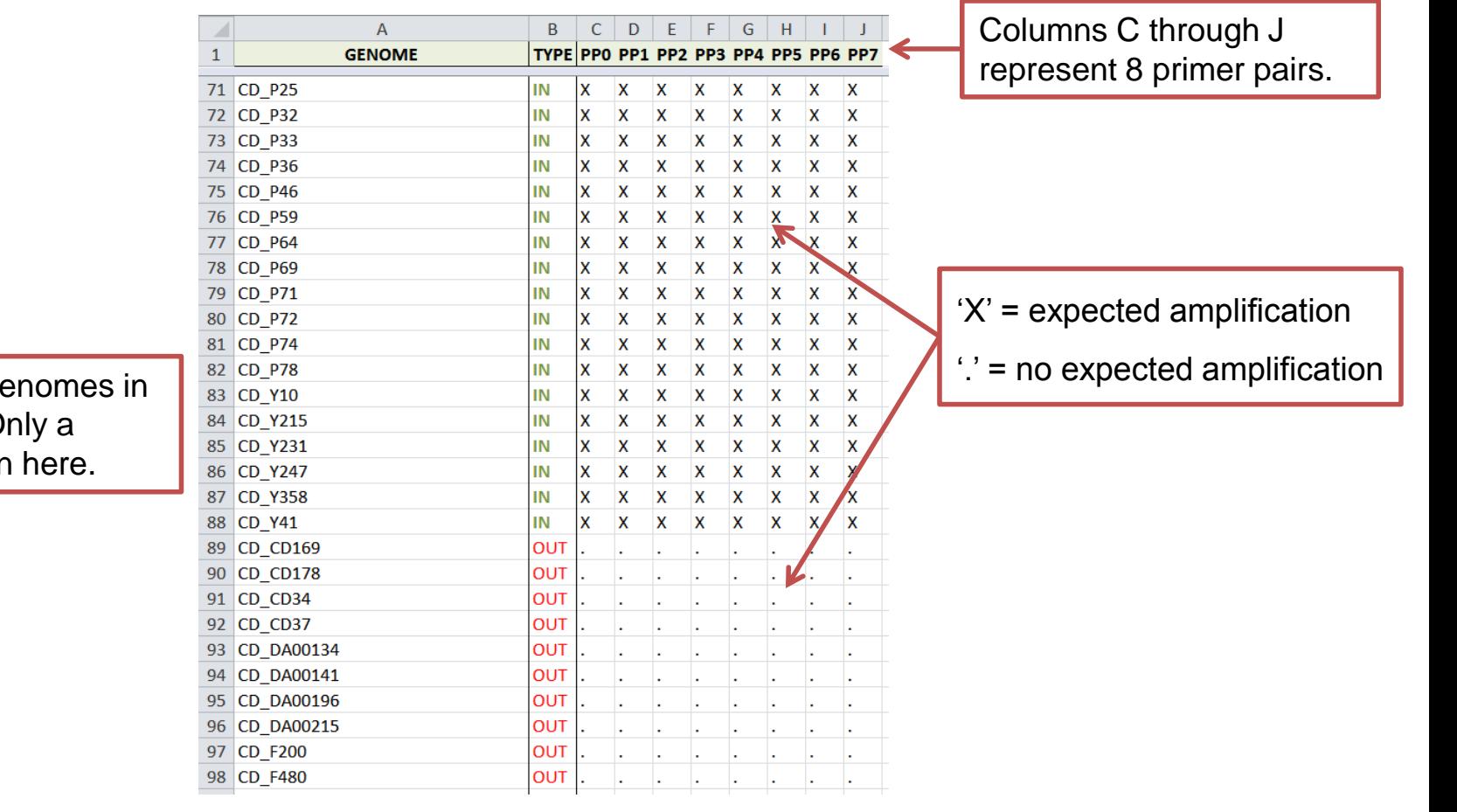

The rows are go the analysis. O subset is shown

### Visualization Overview

Daydreamer™ produces "BED" files that can be loaded into common genome browsers such as the Broad Institute's IGV or GenBank's integrated ENSEMBL browser.

The data can be viewed in the context of any "in" genome in the analysis. Below we are viewing the [RefSeq](http://www.ncbi.nlm.nih.gov/genome/535?project_id=57679) *[Clostridium difficile](http://www.ncbi.nlm.nih.gov/genome/535?project_id=57679)* [630 genome](http://www.ncbi.nlm.nih.gov/genome/535?project_id=57679) using IGV.

The information being visualized is explained on subsequent slides.

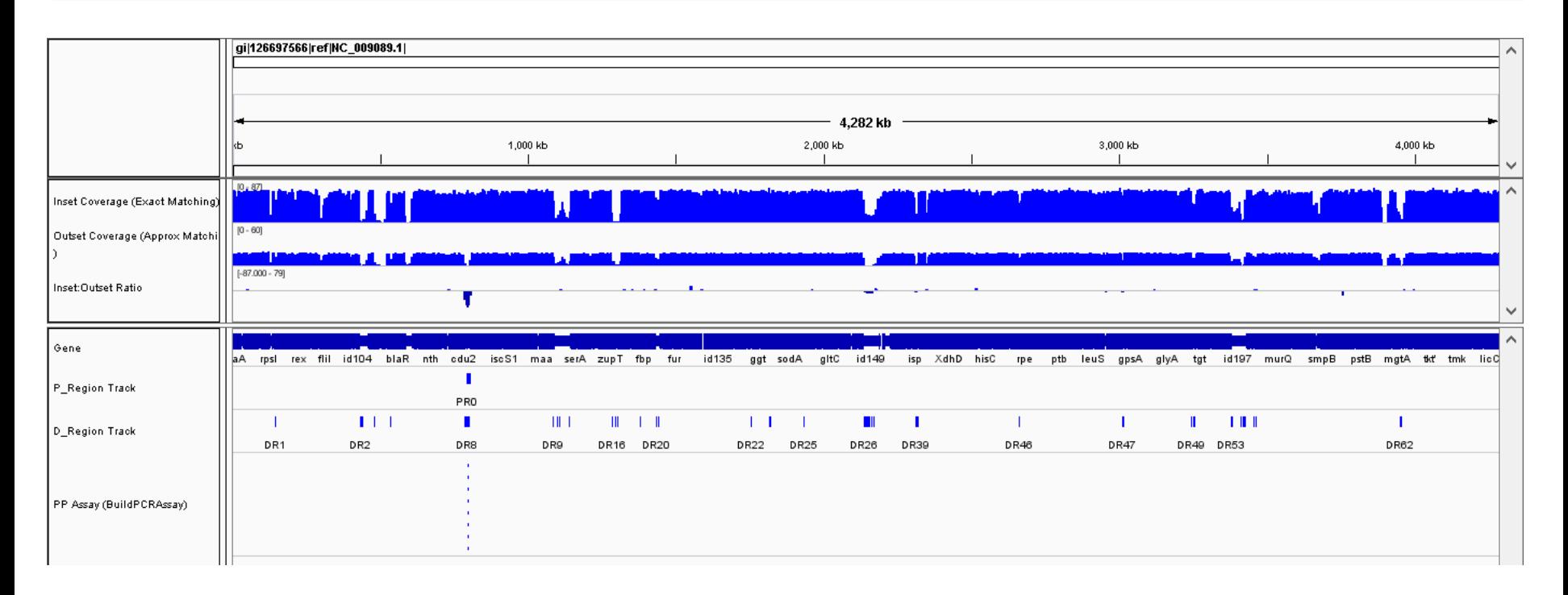

## Coverage Histograms

The "coverage histograms" allow one to visually identify regions that are different between the "in" and "out" genome sets, and find areas where other subtypes uncorrelated with "in" and "out" may be present.

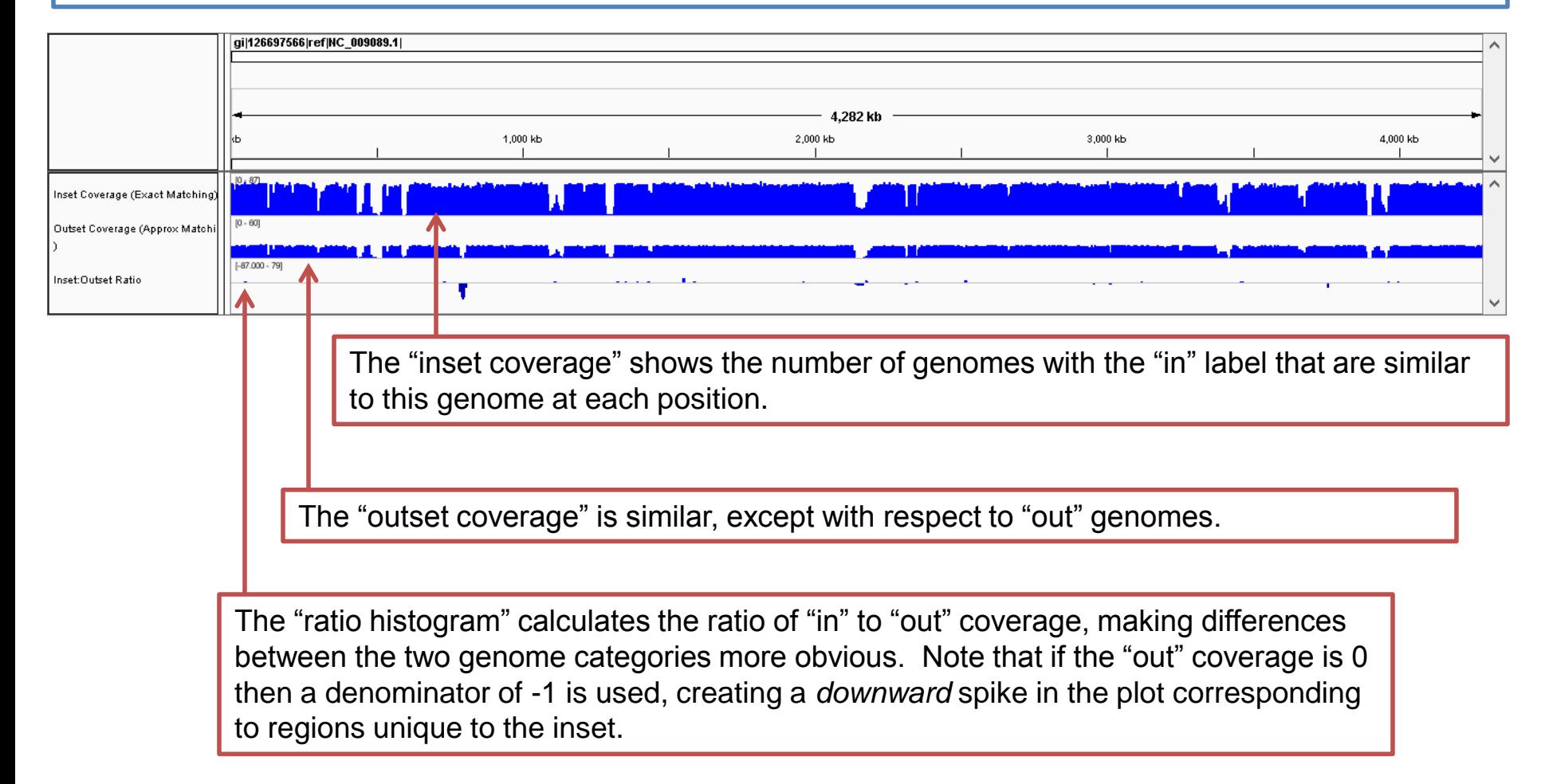

## Utilizing Coverage Histograms

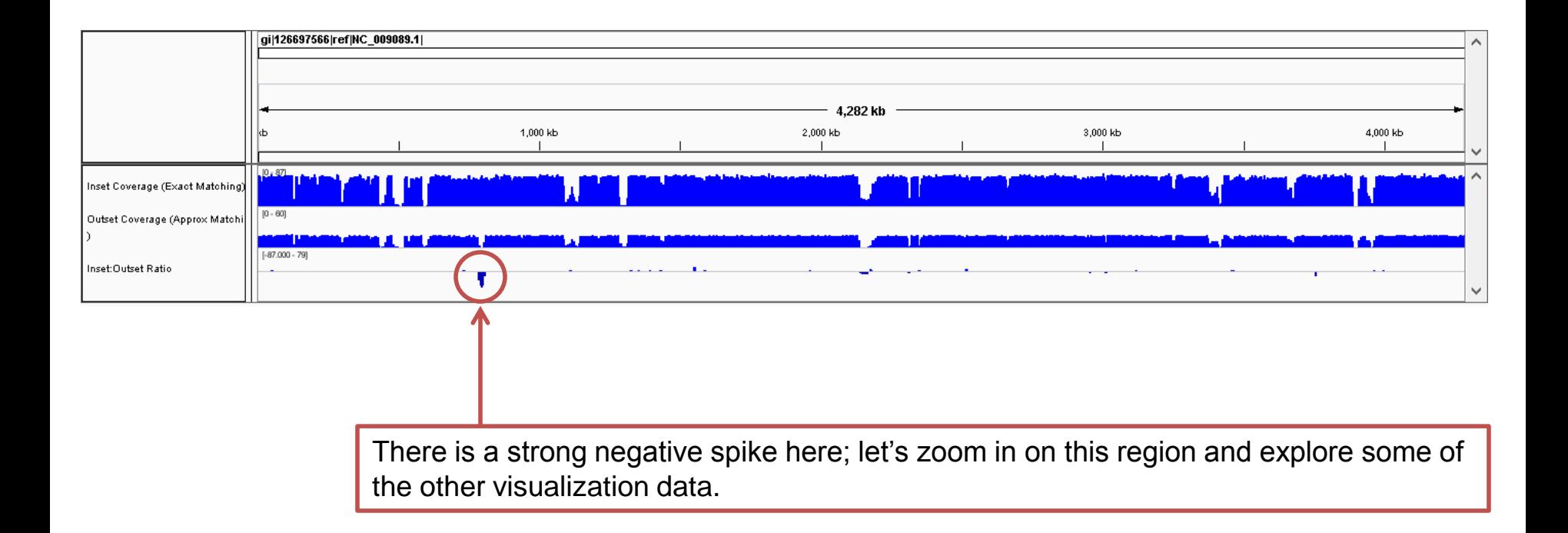

# Zoom in on Discriminative Region

Daydreamer™ has found the region containing the well-known toxigenicity genes; we see a 38kb portion of the genome containing these genes below.

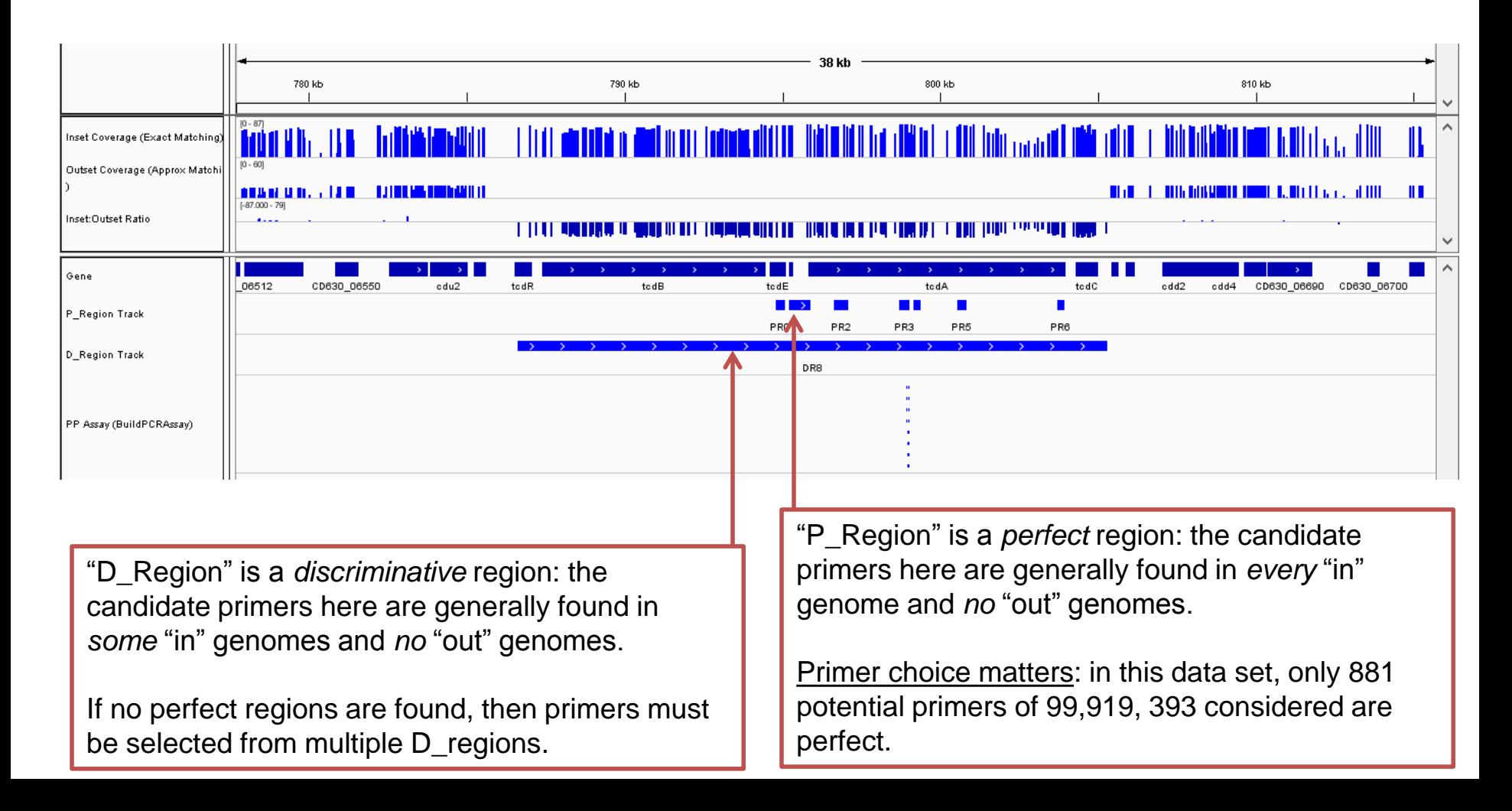

### Primer Selection

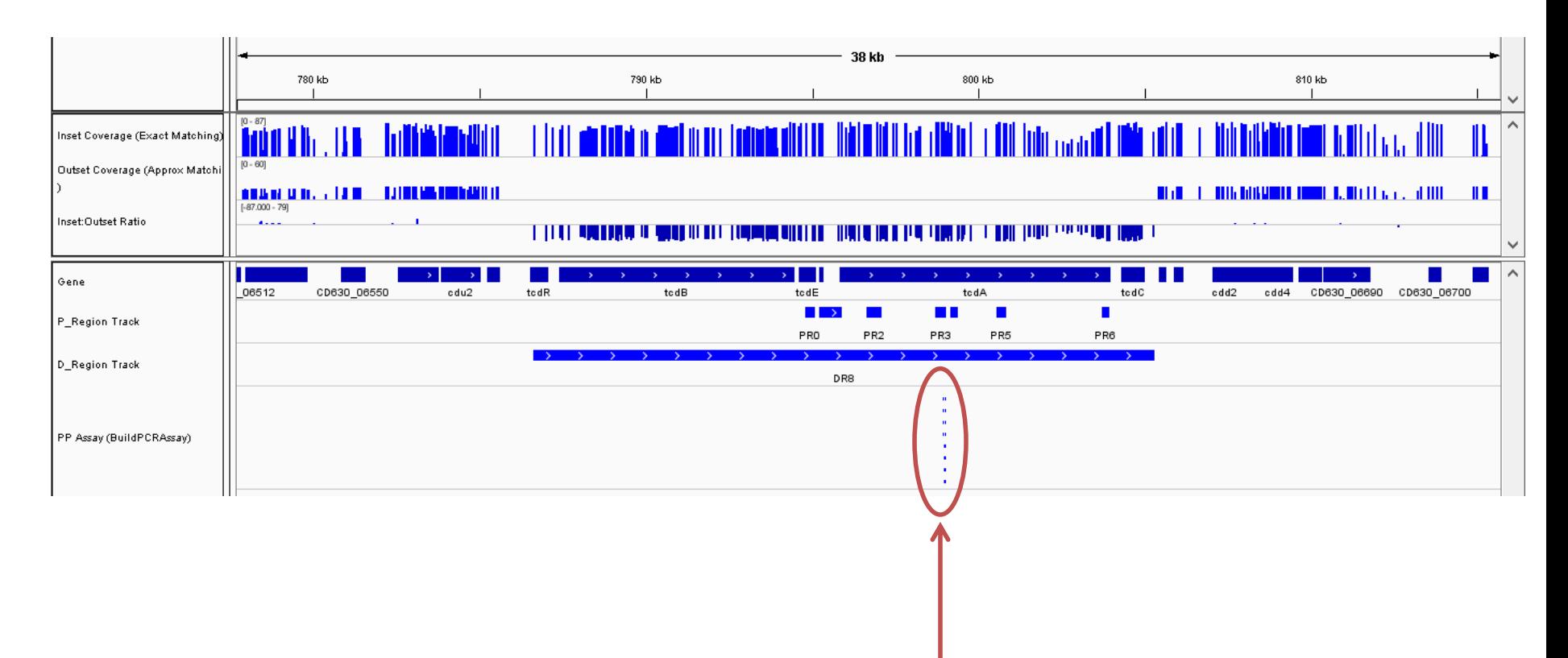

These are the locations of the final primer pairs selected by Daydreamer™ targeting a perfect region of the *tcdA* gene. A variety of heuristics are used to pick the precise positions.

Note that Daydreamer™ does not currently use annotation data, and has no prior knowledge of toxigenicity (or any other) genes. These regions were all discovered by naïve sequence analysis on a large number of genomes.

### BLAST Verification

Clostridium difficile toxA gene for Toxin A and flanks containing an unidentified reading frame

BLAST confirms that the template region for a representative primer set is specific to toxigenic *C. difficile* (shown below); the individual primers also have no matches greater than 85% length / identity to any other target (not shown).

#### Sequences producing significant alignments:

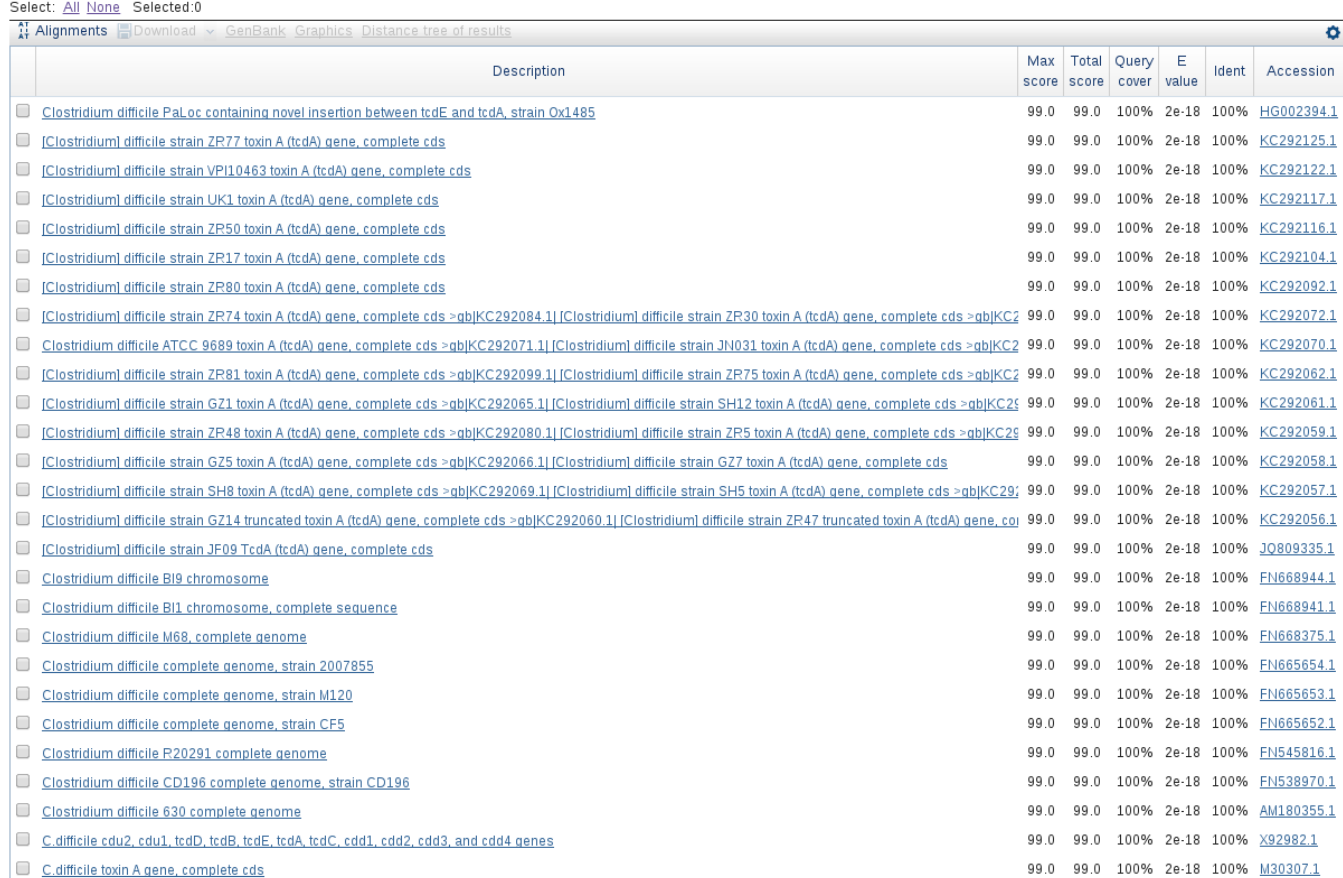

99.0 99.0 100% 2e-18 100% X51797.1

### **Conclusion**

- We have shown that Daydreamer™ is capable of designing relevant strain typing PCR primer sets from large scale sequencing data in a matter of minutes to hours.
- Detection of toxigenic *C. difficile* is predicted to be accomplished with only a single PCR reaction using carefully selected primers. In other cases, combinations of markers may be needed. See for example our published, lab-tested results on methicillin-resistant *Staphylococcus aureus*.
- Once raw assembly data is available, a combination of powerful, efficient algorithms and useful visualization output enable a single user to create a computationally optimized design that is ready to be tested in the lab.
- Although not shown in this presentation, the software also has the capability to generate probe sequences and help the user identify mis-labeled or otherwise atypical samples.

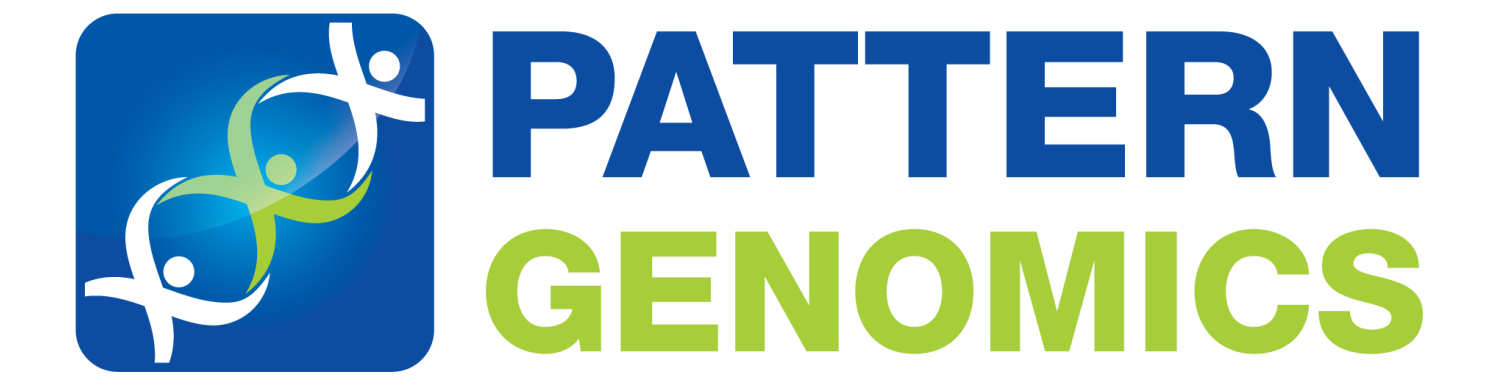